An einen uC kann man eine Menge Sensoren und Aktuatoren anschließen.

Mit den Sensoren kann der uC Werte aus der physikalischen Umwelt erfassen.

Mit den Aktuatoren kann der uC Motoren, Servos Relais …. ansteuern.

Der uC kann im Gegensatz zu PC, Handy,Raspbery auf Sensoränderungen extrem schnell reagierenund neue Werte auf die Aktuatoren ausgeben.

### Beispiele für anspruchsvolle uC Anwendungen:

Steuerung und Regelung eines Quadrocopters der uC hält mithilfe von Lagesensoren und•durch Drehzahlregelung an den Motoren den Quadrocopter im Gleichgewicht

#### Welche IO-Pins des uC sind beim Liniensuchenden Roboter mit welchen Sensoren ( Aktuatoren ) verbunden:

6x Linensensor  $\Rightarrow$  6x Analogin am uC

Motor 2x:

1x PWM-Out2x Digital -Out

Kommunikation mit PC über Bluetooth => 1x Serielle Schnittstelle

Kommunikation mit PC über USB => 1x Serielle Schnittstelle

WegEncoder: 2x 2 Digital In

# Was unterscheidet Microcontroller von einem PC ( Laptop ) oder einem Handy

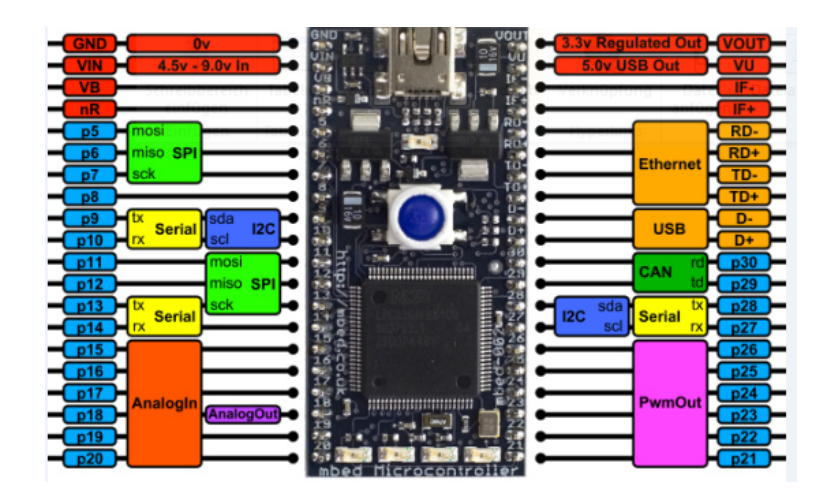

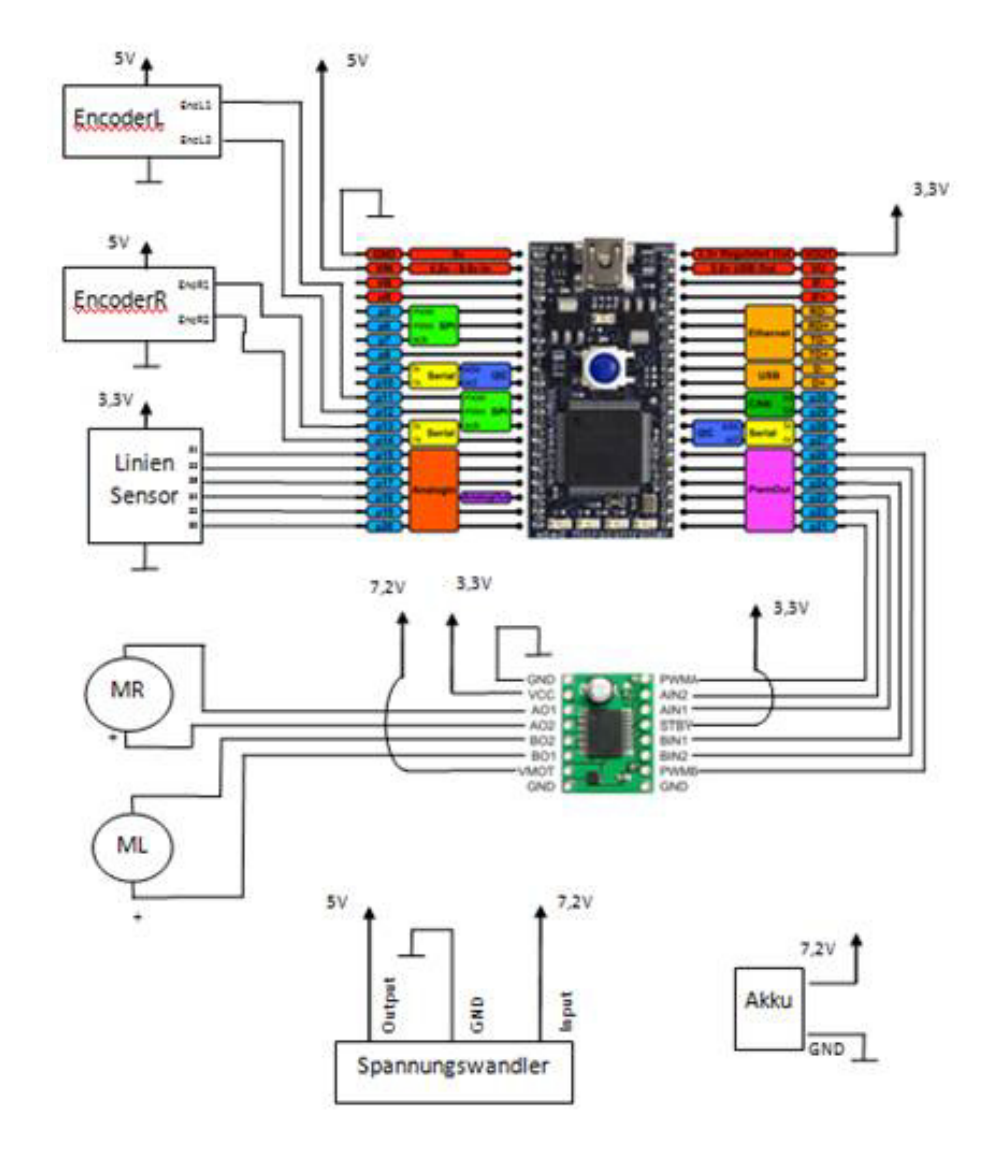

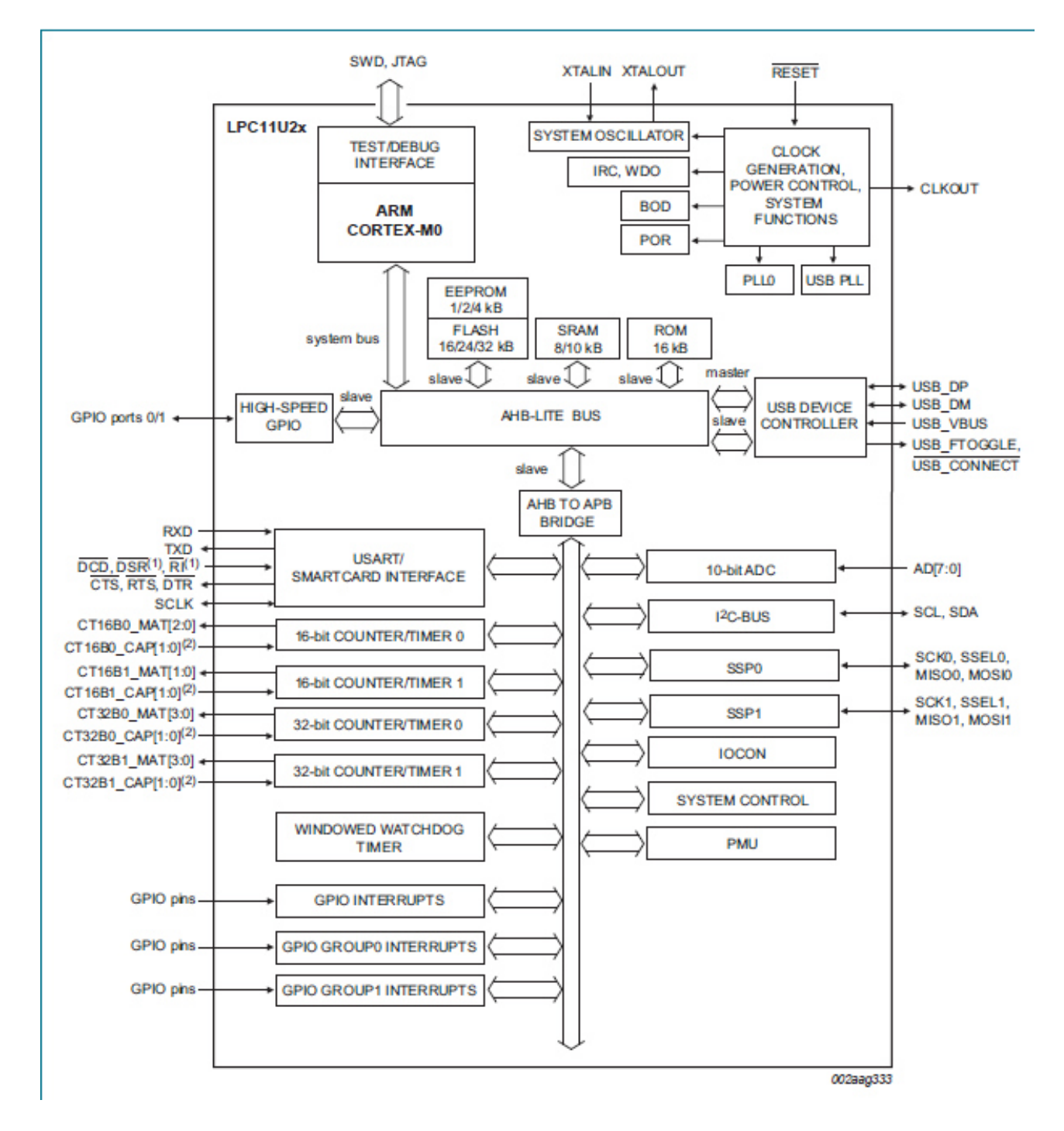

uC\_Kurs\_Mts\_HL\_1 Seite 3

Pulsweitenmodulation

 $S<sub>2</sub>$ 

Motor wird während einer Periode verschieden lange eingeschaltet

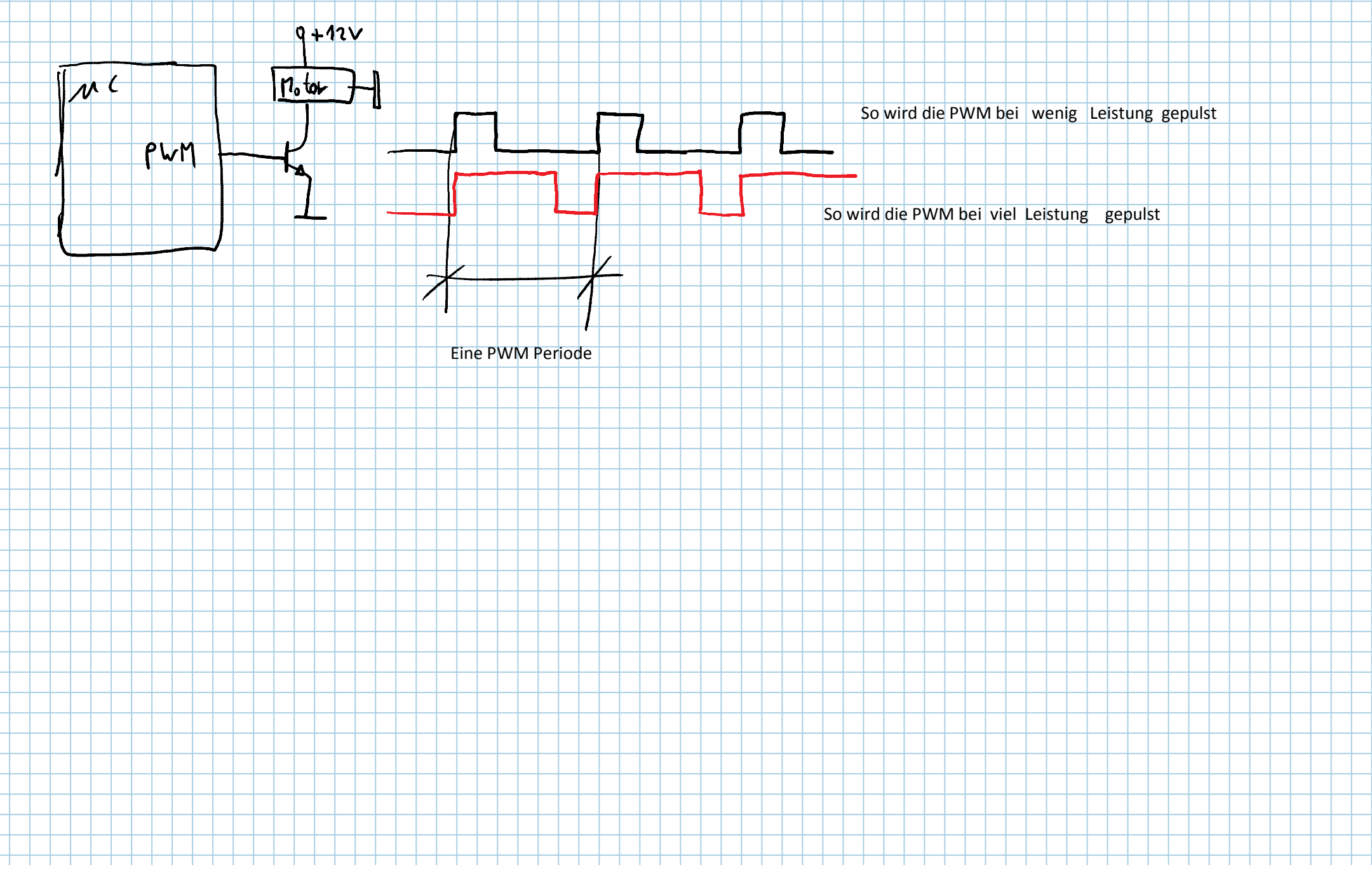

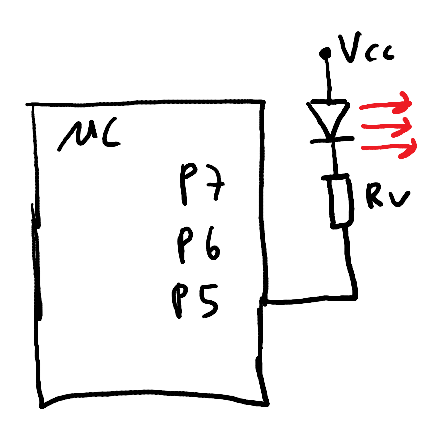

LED wird mit P5=0 eingeschaltet und mitP5=1 ausgeschaltet

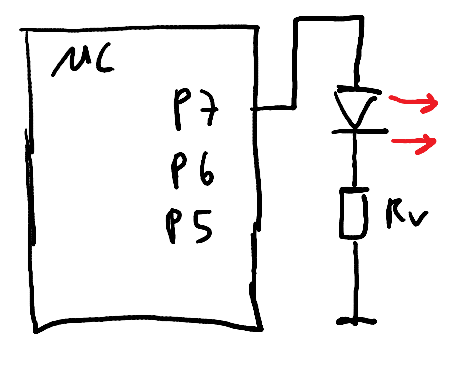

LED wird mit P7=1 eingeschaltet und mitP7=0 ausgeschaltet

Man kann ein Port entweder als Eingang oder als Ausgang schalten aber **nicht!! beides**

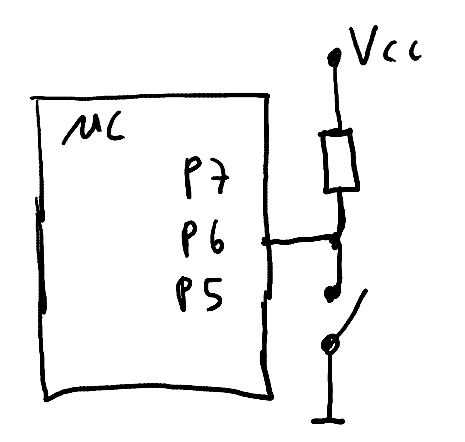

Bei geschlossenem Schalter ist P6==0Bei geöffnetem Schalter ist P6==1

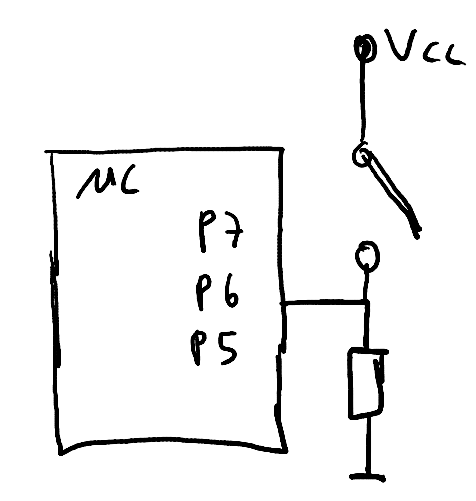

Bei geschlossenem Schalter ist P6==1Bei geöffnetem Schalter ist P6==0

## **Bitoperationen**

a = (a << 1) | 00001; // 00111

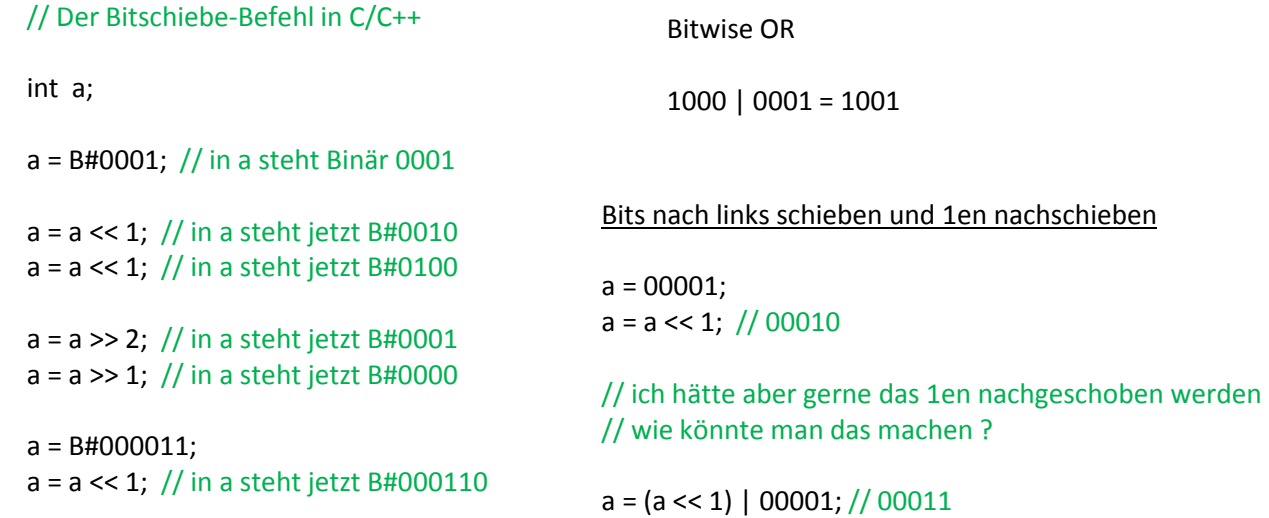

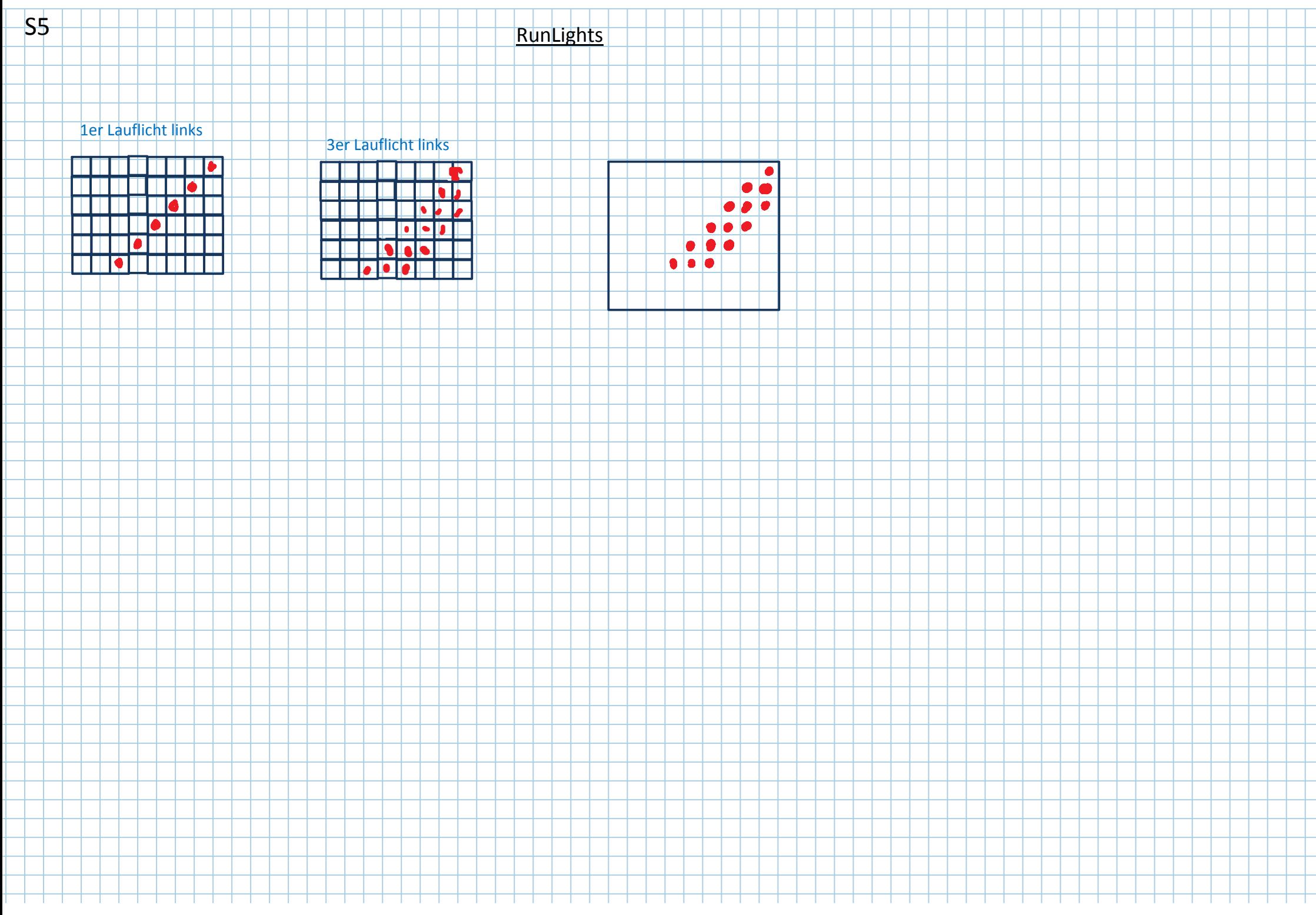

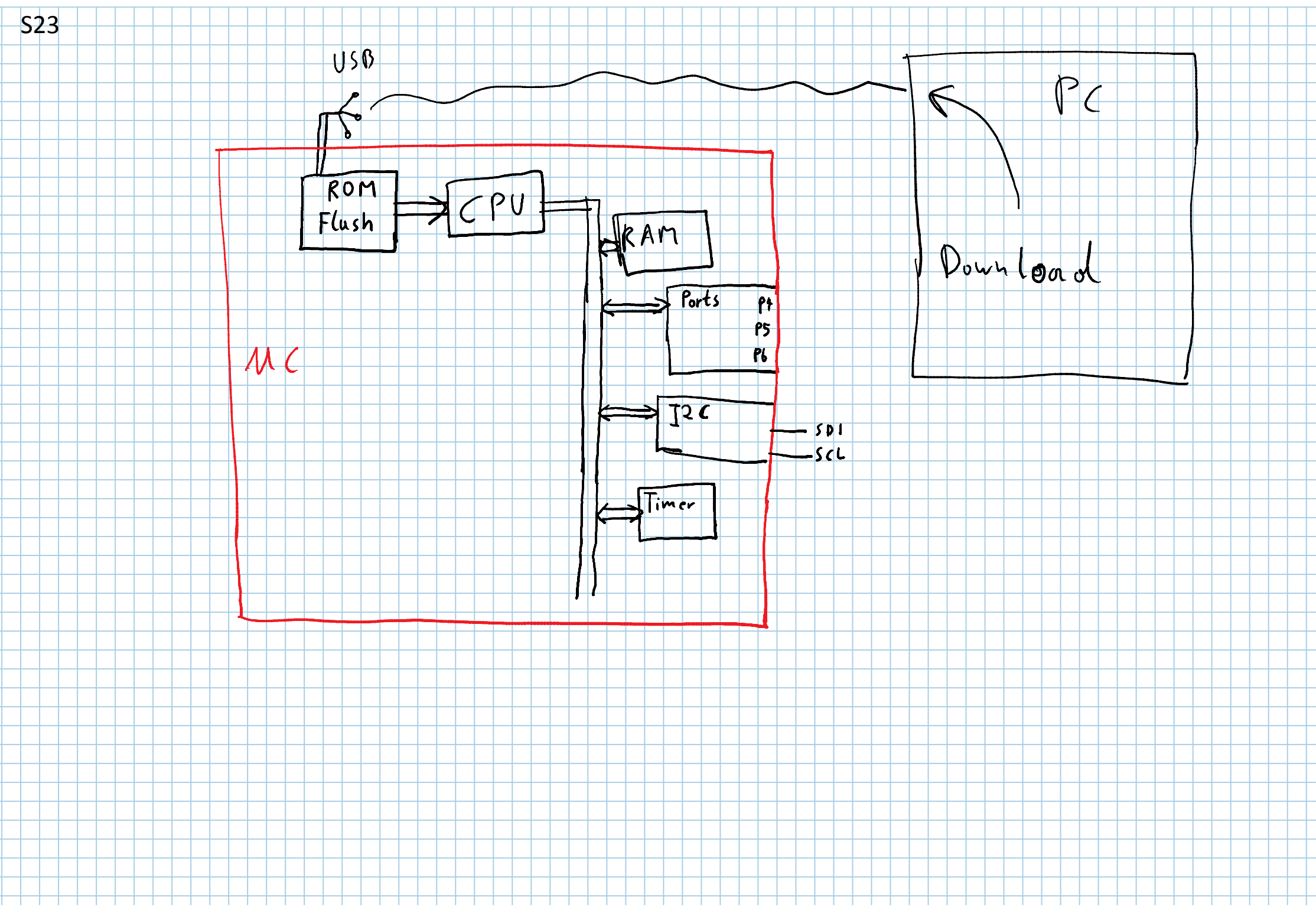

Das Lauflicht soll sich bei jedem **Button-Click** also einem **Zustandswechsel der Taste von 0 auf 1** um einen Schritt weiterbewegen.

Um das zu erreichen muss unsere Tastenabfrage in der Lage sein den**Zustandswechsel der Taste von 0 auf 1** zu erkennen.

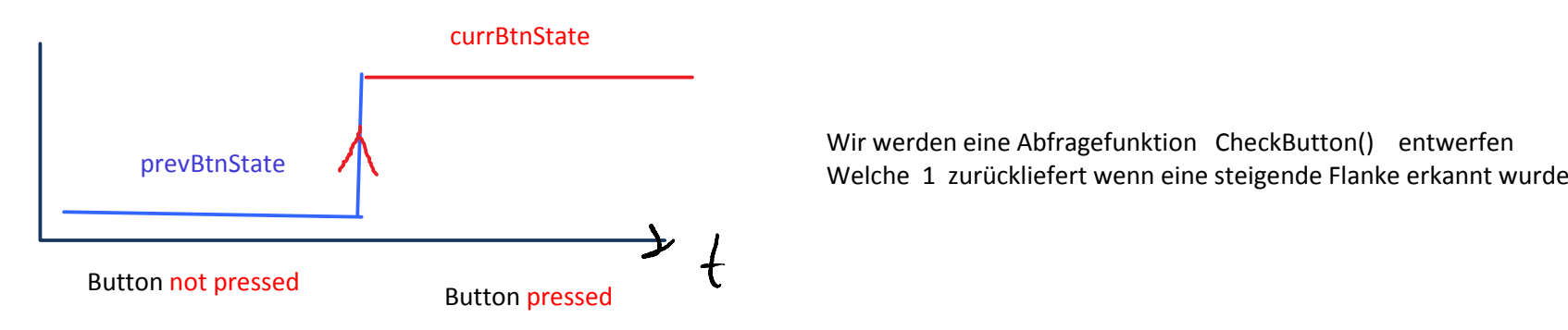

Wir werden eine Abfragefunktion CheckButton() entwerfen

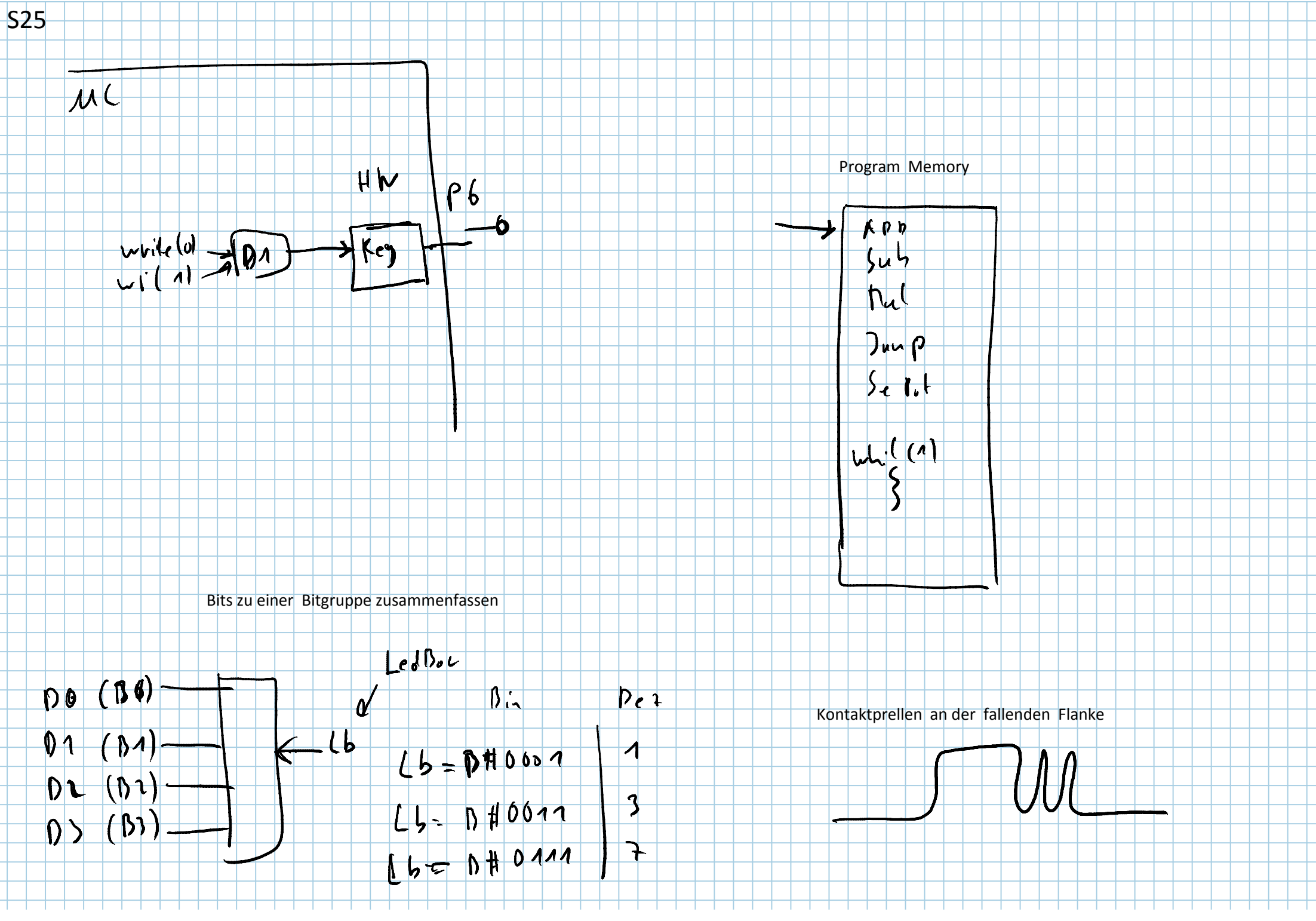

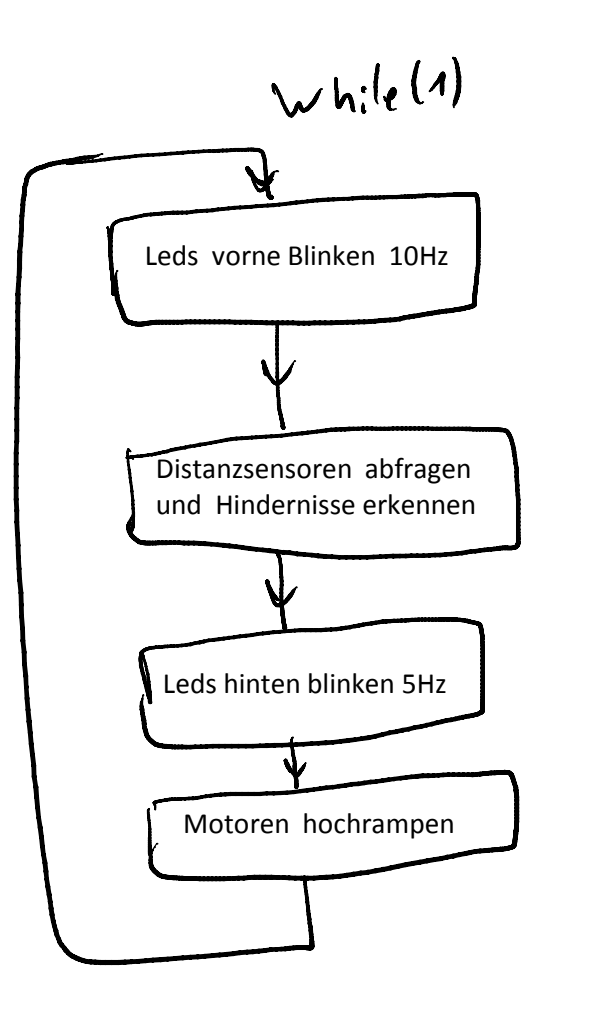

Der uC ruft in der Hauptschleife alle Tasks die er bearbeiten muss auf.

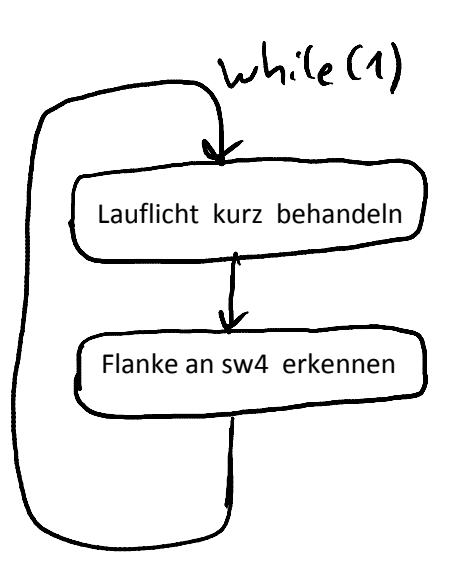

### Die Lösung mit Interrupts

Interrupts sind Funktionen die von HW-Ereignissen aufgerufen werdenunabhängig davon was der uC im main() gerade tut.

$$
\begin{array}{c}\n\text{main()} \\
\text{while (4)} \\
\begin{array}{c}\n\text{while (4)} \\
\text{the right step()}\n\end{array}\n\end{array}\n\begin{array}{c}\n\text{But, so 100}\n\end{array}\n\begin{array}{c}\n\text{dick} \\
\text{dick} \\
\hline\n\end{array}
$$

Die while(1) Schleife im main() läuft vor sich hin und sobald der Button eine steigende Flanke hat wird von der **uC-Hardware** main() **unterbrochen!!!** und Button\_ISR() aufgerufen

Deswegen heisst dieser Mechanismus auch **Interrupt**Weil durch den **Interrupt** das main() **unterbrochen** wird.

Wenn Button\_ISR() beendet ist ( return aufgerufen wurde ) ,arbeitet main() dort weiter wo es unterbrochen wurde.

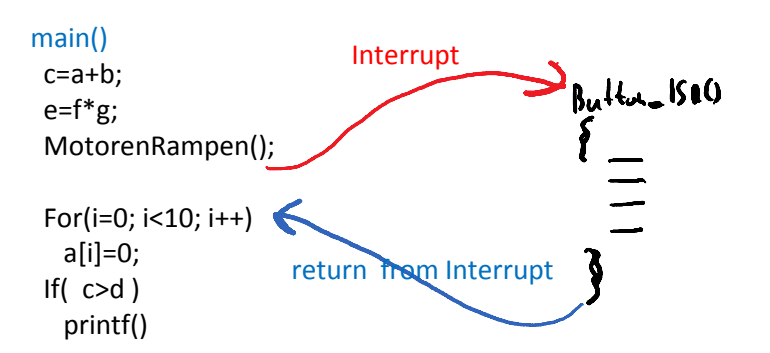